**AutoCAD License Key Full For PC**

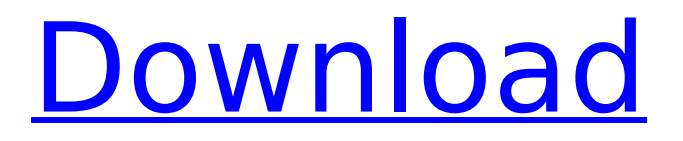

The most popular use of AutoCAD Activation Code is for designing and drafting. AutoCAD uses parametric modeling to generate a 3D model of the subject, which can be edited and modified in a number of ways. The model's 3D features are most useful for design projects with curved surfaces and structures that are frequently constrained to planes, such as walls, floors, and roofs. AutoCAD also supports the creation of 2D diagrams. This feature has become the primary means of capturing ideas in the form of plans, technical drawings, and construction documents. AutoCAD supports most commonly used 2D file types such as.DWG and.PDF. RELATED ARTICLES Top AutoCAD Tips to Cut Your Time and Money in Half Here are the Top AutoCAD Tips to Cut Your Time and Money in Half, as well as 10 Job-Hunt Questions Your Job Application Will Ask you Whether you are looking for a new job or trying to land that new job, it's more than likely that you're going to need to show some

# level of competency in an area that is related to your […] 3D Modelling How to Get Started This is a simple introduction to 3D Modeling. Though it may be an intimidating process at first, once you get used to it, you will see the light at the end of the tunnel. 3D modeling involves several steps that are based on one simple concept; the 3D object must be modeled by the computer. The computer will tell you what the object is, where the object is and how far away it is. The computer will then translate this information into a 'picture' or 'drawing' of the object and it will be placed on a layer on the computer screen. You can do this with just about any graphics software program. Some of the most popular graphics programs are: Adobe Illustrator, Adobe Photoshop, Adobe InDesign and Adobe Acrobat, just to name a few. 3D modeling software takes things even further by using a special 3D technique called 'modeling' to make the object. How it Works When you begin the modeling process, you will be asked to put in a number of the most basic features

of the object. For example, if you are modeling

a desk top, you will have to put in the color of the desk, what type of desk it is, if it has drawers

**AutoCAD Crack For PC**

Platforms The AutoCAD Full Crack platform is available for the following platforms: Windows, macOS, and Linux. An Apple Mac version is also available. AutoCAD 2018 and later has an option to install on the Windows PC in the Windows-only Business Edition; AutoCAD 2019 and later has an option to install in the Mac Business edition and Windows Professional Edition. AutoCAD 2018 and later also supports Amazon's AWS web services, and Windows, macOS, and Linux natively use the same native API; hence, AutoCAD can be run on any of these OS on any cloud platform. Additionally, AutoCAD is available on several embedded computing platforms: Embedded Linux-based platforms, such as Yocto and Linux Yocto Project, are supported in AutoCAD LT 2015.0 and later versions. Embedded Windows-based platforms, such as Microsoft's

# Windows Embedded OS, are supported in AutoCAD LT 2015.0 and later versions. See also Comparison of CAD editors for CAE AutoCAD Autodesk 3ds Max Autodesk 3ds Max Design Autodesk Inventor AutoCAD 360 Autodesk Fusion 360 SketchUp References Further reading AutoCAD AutoCAD Category:Computer-aided design software AutoCAD Category:Computer-aided design software for Linux Category:Raster graphics editorsAbout this title: Synopsis: This book presents a personal history of computing, starting with its invention in the 1920s, through the development of mainframe and minicomputers, to the modern age of personal

computers. From the 1940s through the 1980s, the author gives a comprehensive account of how computing has revolutionized our lives, and how computers have evolved from the first mechanized devices to the pervasive devices of today. He discusses the effects of computing on society, and shows how it was the ability of the first generation of computers to run software that made their impact. For decades, the growth of computing

reflected the rise of civilian society, as the military-dominated technology of World War II evolved into the civilian world of the 1960s and beyond. The author explores the development of the mainframe, the mainframe's subsequent decline, the origins of the microcomputer, and the rise of the personal computer. He shows how IBM's System/370 ca3bfb1094

### **AutoCAD**

Click on Load/Unload Click on Load Autocad Click on "Load Autocad" Click on start and wait till the autocad runs. Uninstall Autocad AutoCAD (1) Install the Autocad Windows 32-bit uninstaller. (2) Press the run program button. (3) Type: autocad and click ok. (4) The program will run and Uninstaller will be open. (5) Click on finish. (1) Install Autocad Windows 32-bit uninstaller. (2) Press the run program button. (3) Type: autocad and click ok. (4) The program will run and Uninstaller will be open. (5) Click on finish. (1) (2) Press the run program button. (3) Type: autocad and click ok. (4) The program will run and Uninstaller will be open. (5) Click on finish. (1) #ifndef SYSINFO H #define SYSINFO H #include #include #ifdef cplusplus extern "C" { #endif #define SYSINFO\_MAGIC\_CODE 0x1f01f001 #define SYSINFO\_MIN\_VALUE -2147483648u #define SYSINFO\_MAX\_VALUE 2147483647u #define

**What's New In AutoCAD?**

New 1D and 2D Drafting tools in DraftSight: Draw objects in 3D in a variety of shapes. Using a new "drafting knife," or outline mode, model intricate shapes. Use an extended set of well-organized 2D tools, including 3D tools for the creation and editing of 3D objects. 3D Draw Orientation (M34): Set drawing orientation with a new object called the "ViewCube" and a rotation line for the horizontal and vertical axes. (video: 7:44 min.) DraftSight: DraftSight offers two new tools, design 2D and design 3D, to greatly simplify creating 2D and 3D shapes. Use the 2D tool to quickly create standard and custom 2D shapes. Use the 3D tool to create complex 3D shapes. DraftSight also offers a variety of new 3D options, including simplified toolbars, and an animated camera for wireframing. 3D Scaling: See 3D models with variable magnification and scaling, similar to other 2D CAD tools, such as pencil and tape. New text handling: Text is no longer constrained to a two-dimensional grid. Set any object to appear as both text and regular object. Scale the text to match the size of its surroundings. New

# alignment and editing tools: Insert, select, and delete text objects and characters, like a word processor. Apply a standard line color to any set of objects. Use the Outline tool to quickly create complex shapes. Text box coloring: Color text frames in any number of colors. Use text or WordArt to add color to designs or as a visual element in your designs. Object palettes and toolbars: Add objects to the Object palette or create toolbars to quickly work with tools. DraftSight for AutoCAD 2019 offers a rich set of 2D drafting tools. Use the toolbars to draw rectangles, triangles, arcs, ovals, circles, arcs, and irregular curves. Use the Lasso tool to draw freehand or outline objects. Use the Arrow tool to draw polyline arrows. The Line tool is used to draw linear objects such as arrows and axes. The Polyline tool creates a polyline from a

**System Requirements For AutoCAD:**

Minimum: OS: Windows Vista (32/64 bit) Processor: Intel Core 2 Duo 2.4 GHz Memory: 2 GB RAM Recommended: OS: Windows 7 (32/64 bit) Processor: Intel Core i5 2.2 GHz or AMD Phenom II X4 945 Memory: 4 GB RAM Extra Large: OS: Windows 7 (64-bit) Processor: Intel Core i7-960 3.2 GHz or AMD Phenom II X

<https://educationnews.co.ke/advert/autocad-23-1-crack-full-product-key-win-mac-latest/> <http://www.camptalk.org/autocad-24-2-crack-download-mac-win-2022-new/> <https://www.hemppetlover.com/wp-content/uploads/2022/07/thorip.pdf> <https://swisshtechnologies.com/autocad-free-download-for-pc/> <https://orbeeari.com/autocad-crack-keygen-full-version-download-2/> <https://recycledsigns.com/advert/autocad-24-1-crack-incl-product-key-download/> <https://www.plori-sifnos.gr/autocad-21-0-torrent-activation-code-free-3264bit-latest/> <https://vincyaviation.com/autocad-2021-24-0-crack-2022/> <http://www.abbotsfordtoday.ca/wp-content/uploads/2022/07/ganawet.pdf> <https://fairdalerealty.com/autocad-crack-3264bit-2022-latest/> <http://stroiportal05.ru/advert/autocad-23-1-pc-windows/> <https://ragana.ir/wp-content/uploads/2022/07/endfab.pdf> <http://bookmanufacturers.org/autocad-2022-24-1-crack-download-2> <https://www.slas.lk/advert/autocad-2023-24-2-crack-x64-2022-latest/> [https://rwix.ru/wp-content/uploads/2022/07/AutoCAD\\_\\_Crack\\_\\_MacWin.pdf](https://rwix.ru/wp-content/uploads/2022/07/AutoCAD__Crack__MacWin.pdf) <https://www.arunachalreflector.com/wp-content/uploads/2022/07/AutoCAD-5.pdf> <https://ikuta-hs19.jp/autocad-19-1-crack-with-full-keygen-free/> <https://discoverlosgatos.com/wp-content/uploads/2022/07/AutoCAD-3.pdf> https://orangehive.in/wp-content/uploads/2022/07/AutoCAD\_ Crack\_With\_Keygen\_Latest.pdf [https://www.encremadas.com/wp-content/uploads/2022/07/AutoCAD\\_Crack\\_\\_\\_Final\\_2022.pdf](https://www.encremadas.com/wp-content/uploads/2022/07/AutoCAD_Crack___Final_2022.pdf)